**Fourier Transform Lab Student Edition Crack Free Download 2022**

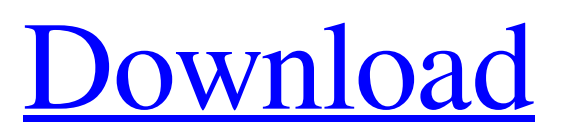

## **Fourier Transform Lab Student Edition Crack [Win/Mac]**

Fourier Transform Lab Student Edition Full Crack is a Windows lightweight software application designed specifically for helping you apply the Fourier transform algorithm for decomposing an image into its sine and cosine components. User interface The GUI allows working with two images at the same time. Plus, it integrates three preview panels so you can easily analyze the original picture, processed image using the Fourier transform algorithm, as well as reconstructed photo. Each image box implements its own menu, which can be accessed by performing a right-click on the target preview panel. There's support for a built-in tutorial in case you have some questions regarding the program's capabilities. Importing/exporting pictures Fourier Transform Lab Student Edition 2022 Crack gives you the possibility to import data from GIF, BMP or JPG file format, paste a picture from the clipboard, and make use of the drag-and-drop support for importing photos. Images different in size are automatically resized to 256x256 pixels. When it comes to exporting options, you are allowed to save the photos to BMP file format. Drawing and other handy tools Fourier Transform Lab Student Edition offers you the freedom to modify the image that is processed via the Fourier transform algorithm using the freehand or lattice drawing tool. What's more, you can show or hide a histogram, make use of batch processing for altering multiple photos at the same time, reload or invert images, apply low-pass or high-pass filters, automatically calculate the Fourier Transform data, as well as change the looks of the GUI by applying different background colors. The application lets you perform convolution tasks in order to multiply FT data (complex number multiplication) followed by an inverse FT, as well as randomize phases and magnitudes. Bottom line All in all, Fourier Transform comes with a handy suite of features for helping students work with two-dimensional Fourier transforms (2D-FT). The GUI cannot be described as highly intuitive, so you need to invest some extra time and effort into decoding the app's features.We have good news to report for the fan of angry, metal songs, because we've gone through every installment of our Best Korn Songs series, except for 2019, and found the best song on this year's Korn Compilation. Shame shame on you, you guys. While we're at it, because of the success of the Best Korn

### **Fourier Transform Lab Student Edition With Product Key**

The only dedicated Fourier transform software! Fourier Transform Lab Student Edition provides a complete collection of features allowing it to become the leading Fourier Transform software in high schools, colleges, and universities. Fourier Transform Lab Student Edition is a perfectly designed and easy to use Windows program. It is designed to get a deep and in-depth understanding of the process of decomposing a 2D image into its sine and cosine components. Fourier Transform Lab Student Edition features such as: Two images at the same time Image processing Image import and export Image resizing Image editing Drag and Drop support Preview panels Histogram Batch processing Filters Drawing and more! What can you do? 1. Drag & drop any 2D image 2. Right click any image panel to access its properties 3. Select any image panel to launch its menu 4. Select a picture for the program to import 5. Select any image panel to launch its menu 6. Right-Click on any image panel to access its properties 7. Open the histogram panel 8. Click & drag any 1st column figure box to modify any column 9. Click & drag any 1st row figure box to modify any row 10. Click & drag any row & column figure box to modify the total image size 11. Click & drag any figure box to randomize the phases and magnitudes 12. Rotate any cell figure box to modify the phase 13. Scale the figure box to resize the image 14. Convert any cell figure box between real and imaginary 15. Select any cell figure box to get its historical data 16. Select any cell figure box to randomize 17. Select any cell figure box to see its result data 18. Add or delete cell figure boxes 19. Hide any cell figure box by pressing the X button 20. Select any cell figure box to change its mode 21. Lock any cell figure box by pressing the L button 22. Unlock any cell figure box by pressing the L button 23. Drag & drop any cell figure box to modify the phase 24. Rotate any cell figure box to modify the phase 25. Scale the figure box to resize the image 26. Click & drag any row & column figure box to modify the total image size 27. Click & drag any row & column figure box to modify the phase 28. Click & drag any 09e8f5149f

## **Fourier Transform Lab Student Edition Incl Product Key**

Fourier Transform Lab Student Edition is a Windows lightweight software application designed specifically for helping you apply the Fourier transform algorithm for decomposing an image into its sine and cosine components. User interface The GUI allows working with two images at the same time. Plus, it integrates three preview panels so you can easily analyze the original picture, processed image using the Fourier transform algorithm, as well as reconstructed photo. Each image box implements its own menu, which can be accessed by performing a right-click on the target preview panel. There's support for a built-in tutorial in case you have some questions regarding the program's capabilities. Importing/exporting pictures Fourier Transform Lab Student Edition gives you the possibility to import data from GIF, BMP or JPG file format, paste a picture from the clipboard, and make use of the drag-and-drop support for importing photos. Images different in size are automatically resized to 256x256 pixels. When it comes to exporting options, you are allowed to save the photos to BMP file format. Drawing and other handy tools Fourier Transform Lab Student Edition offers you the freedom to modify the image that is processed via the Fourier transform algorithm using the freehand or lattice drawing tool. What's more, you can show or hide a histogram, make use of batch processing for altering multiple photos at the same time, reload or invert images, apply low-pass or high-pass filters, automatically calculate the Fourier Transform data, as well as change the looks of the GUI by applying different background colors. The application lets you perform convolution tasks in order to multiply FT data (complex number multiplication) followed by an inverse FT, as well as randomize phases and magnitudes. Bottom line All in all, Fourier Transform comes with a handy suite of features for helping students work with two-dimensional Fourier transforms (2D-FT). The GUI cannot be described as highly intuitive, so you need to invest some extra time and effort into decoding the app's features. Fourier Transform Lab Student Edition Download Fourier Transform Lab Free Edition is a Windows lightweight software application designed specifically for helping you apply the Fourier transform algorithm for decomposing an image into its sine and cosine components. User interface The GUI allows working with two images at the same time. Plus, it integrates three preview panels so you can easily analyze

#### **What's New in the Fourier Transform Lab Student Edition?**

Fourier Transform Lab Student Edition is a Windows lightweight software application designed specifically for helping you apply the Fourier transform algorithm for decomposing an image into its sine and cosine components. User interface The GUI allows working with two images at the same time. Plus, it integrates three preview panels so you can easily analyze the original picture, processed image using the Fourier transform algorithm, as well as reconstructed photo. Each image box implements its own menu, which can be accessed by performing a right-click on the target preview panel. There's support for a built-in tutorial in case you have some questions regarding the program's capabilities. Importing/exporting pictures Fourier Transform Lab Student Edition gives you the possibility to import data from GIF, BMP or JPG file format, paste a picture from the clipboard, and make use of the drag-and-drop support for importing photos. Images different in size are automatically resized to 256x256 pixels. When it comes to exporting options, you are allowed to save the photos to BMP file format. Drawing and other handy tools Fourier Transform Lab Student Edition offers you the freedom to modify the image that is processed via the Fourier transform algorithm using the freehand or lattice drawing tool. What's more, you can show or hide a histogram, make use of batch processing for altering multiple photos at the same time, reload or invert images, apply low-pass or high-pass filters, automatically calculate the Fourier Transform data, as well as change the looks of the GUI by applying different background colors. The application lets you perform convolution tasks in order to multiply FT data (complex number multiplication) followed by an inverse FT, as well as randomize phases and magnitudes. Bottom line All in all, Fourier Transform comes with a handy suite of features for helping students work with two-dimensional Fourier transforms (2D-FT). The GUI cannot be described as highly intuitive, so you need to invest some extra time and effort into decoding the app's features. System Requirements: OS: Windows XP, Vista, 7, 8, 8.1, 10 CPU: 1 GHz RAM: 64 MB RAM HDD: The size of the HDD is not compulsory, but it is recommended. Bottom Line: Fourier

# **System Requirements For Fourier Transform Lab Student Edition:**

Supported OS: Win10 Windows 7 / 8 / 8.1 / 10 Mac OSX 10.9+ / 10.11+ / 10.12+ / 10.13+ You will need to install the Game Booster / Graphics Booster software. Game Booster is not free and needs to be downloaded from the link provided above. After installing the software, start it, click on install button and follow the instructions provided. Graphics Booster can be downloaded from the link provided. After installing the software, start it, click on install button and follow the instructions provided.

Related links:

<http://contabeissemsegredos.com/wp-content/uploads/2022/06/ulekdev.pdf> [https://bonnethotelsurabaya.com/wp-content/uploads/Macalifa\\_Mp3\\_Crack\\_\\_2022.pdf](https://bonnethotelsurabaya.com/wp-content/uploads/Macalifa_Mp3_Crack__2022.pdf) <https://live24x7.news/wp-content/uploads/2022/06/wayntiba.pdf> <https://ferramentariasc.com/2022/06/08/mailmigra-for-incredimail-crack-win-mac/> <https://wildbienenbox.de/wp-content/uploads/2022/06/iNote.pdf> <https://gamelyss.com/wp-content/uploads/2022/06/latkar.pdf> https://innovia-lab.it/wp-content/uploads/2022/06/WUPS\_Crack\_.pdf [http://mikunioz.com/wp-content/uploads/2022/06/Idcloak\\_VPN\\_\\_Download\\_X64.pdf](http://mikunioz.com/wp-content/uploads/2022/06/Idcloak_VPN__Download_X64.pdf) <https://www.pizzavisor.fr/wp-content/uploads/2022/06/remnath.pdf> <https://aposhop-online.de/2022/06/08/photomizer-scan-crack-download-pc-windows-april-2022/> <http://topgiftsforgirls.com/?p=7391> <https://www.easyblogging.in/wp-content/uploads/2022/06/corbgreg.pdf> [https://networny](https://networny-social.s3.amazonaws.com/upload/files/2022/06/ibOmlCKXXFSe1RivTXfA_08_5e825909ebbdb7b8fe2ab4e94d0a0894_file.pdf)[social.s3.amazonaws.com/upload/files/2022/06/ibOmlCKXXFSe1RivTXfA\\_08\\_5e825909ebbdb7b8fe2ab4e94d0a0894\\_file.pdf](https://networny-social.s3.amazonaws.com/upload/files/2022/06/ibOmlCKXXFSe1RivTXfA_08_5e825909ebbdb7b8fe2ab4e94d0a0894_file.pdf) [https://www.raven-guard.info/wp-content/uploads/2022/06/Arcanum\\_Editor.pdf](https://www.raven-guard.info/wp-content/uploads/2022/06/Arcanum_Editor.pdf) https://facethai.net/upload/files/2022/06/Ah9l37jXYGwykwOKPIc5\_08\_5e825909ebbdb7b8fe2ab4e94d0a0894\_file.pdf [http://mutigo.be/wp-content/uploads/2022/06/BarbaTunnel\\_Monitor\\_\\_Crack\\_\\_\\_Free\\_Download\\_For\\_PC.pdf](http://mutigo.be/wp-content/uploads/2022/06/BarbaTunnel_Monitor__Crack___Free_Download_For_PC.pdf) [https://asuperlist.com/wp-content/uploads/2022/06/Gismeteo\\_For\\_Firefox\\_Activation\\_Free\\_Download.pdf](https://asuperlist.com/wp-content/uploads/2022/06/Gismeteo_For_Firefox_Activation_Free_Download.pdf) https://storage.googleapis.com/files-expoparcela/1/2022/06/Two\_Month\_Calendar\_Software\_For\_PC\_April2022.pdf [https://social.deospace.com/upload/files/2022/06/wKcWbJbNW7Chkc4shxL4\\_08\\_5e825909ebbdb7b8fe2ab4e94d0a0894\\_file.pd](https://social.deospace.com/upload/files/2022/06/wKcWbJbNW7Chkc4shxL4_08_5e825909ebbdb7b8fe2ab4e94d0a0894_file.pdf) [f](https://social.deospace.com/upload/files/2022/06/wKcWbJbNW7Chkc4shxL4_08_5e825909ebbdb7b8fe2ab4e94d0a0894_file.pdf) [https://360.com.ng/upload/files/2022/06/guxB5qpSzlS1ZftBIkuK\\_08\\_5e825909ebbdb7b8fe2ab4e94d0a0894\\_file.pdf](https://360.com.ng/upload/files/2022/06/guxB5qpSzlS1ZftBIkuK_08_5e825909ebbdb7b8fe2ab4e94d0a0894_file.pdf)